#### Dependency Injection

and

Spring

#### Problem area

- Large information systems contains a huge number of classes that work together
- How to wire the classes together?
- How to make it easy to change, test and maintain your code?

## Example: The StudentSystem

- To improve your skills in Java development, you decide to develop a student system
- You decide to use a *file* to store student information
- You create a class *FileStudentDAO* responsible for writing and reading to the file
- You create a class *StudentSystem* responsible for performing the logic of the system
- You've learned that it's a good thing to *program to interfaces*

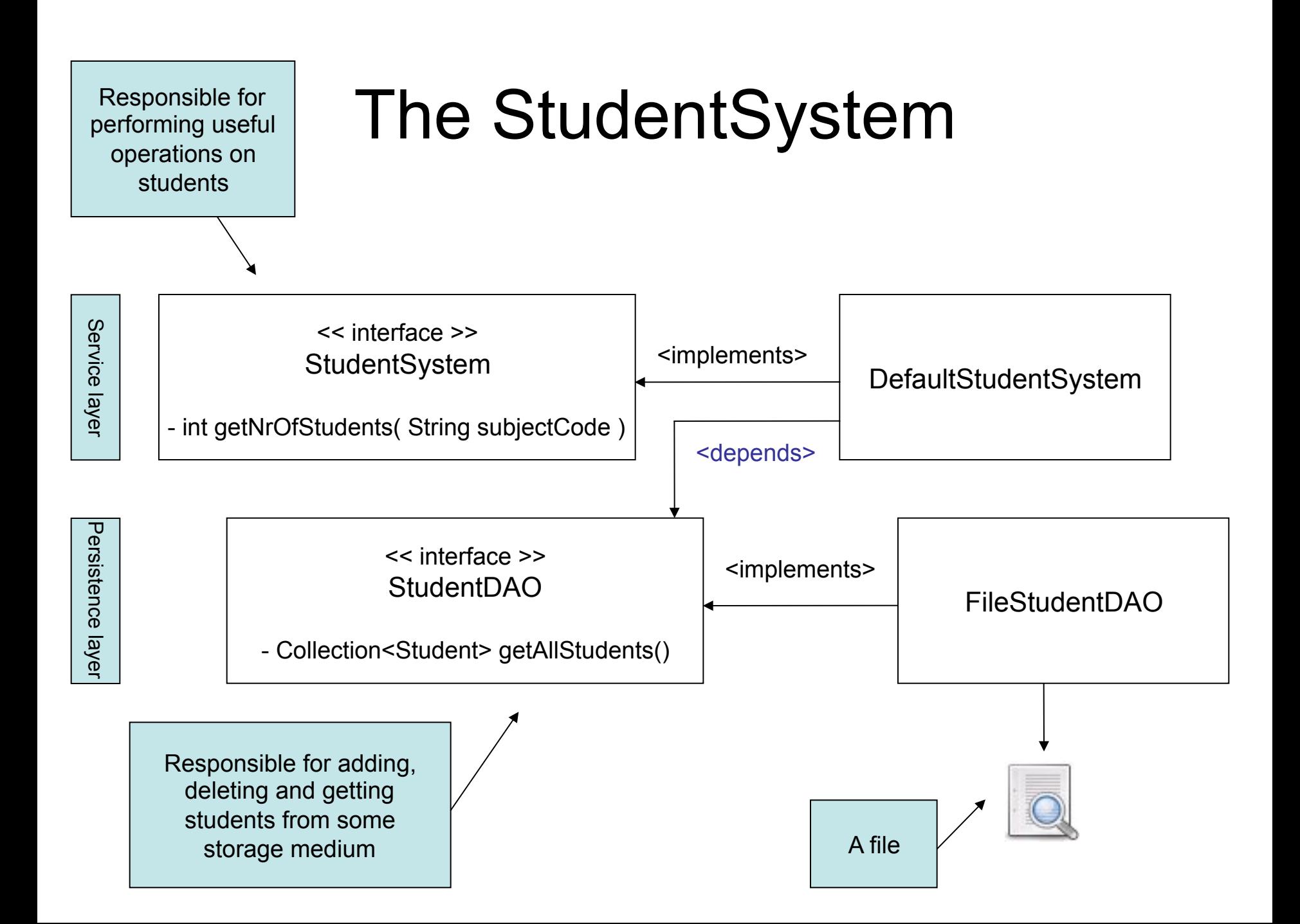

#### The DefaultStudentSystem

```
public class DefaultStudentSystem implements StudentSystem 
{ 
   private StudentDAO studentDAO = new FileStudentDAO(); 
   public int getNrOfStudents( String subjectCode ) 
 { 
      Collection<Student> students = studentDAO.getAllStudents(); 
     int count = 0;
      for ( Student student : students ) 
\left\{\begin{array}{ccc} \end{array}\right\} if ( student.getSubjects.contains( subjectCode ) ) 
 { 
           count++; 
 } 
 }
```
The StudentDAO reference is instantiated with a concrete class

```
 return count;
```
 } }

• The system is a big success – University of Oslo wants to adopt it!

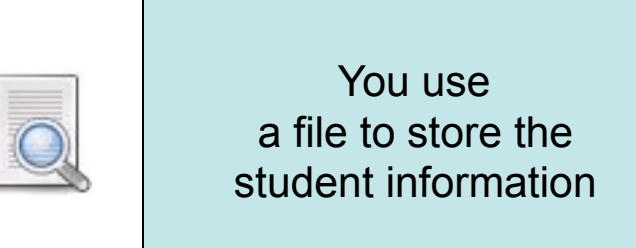

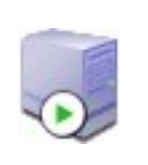

University of Oslo uses a MySQL database to store their student information

• You make a new implementation of the StudentDAO for University of Oslo, a MySQLStudentDAO:

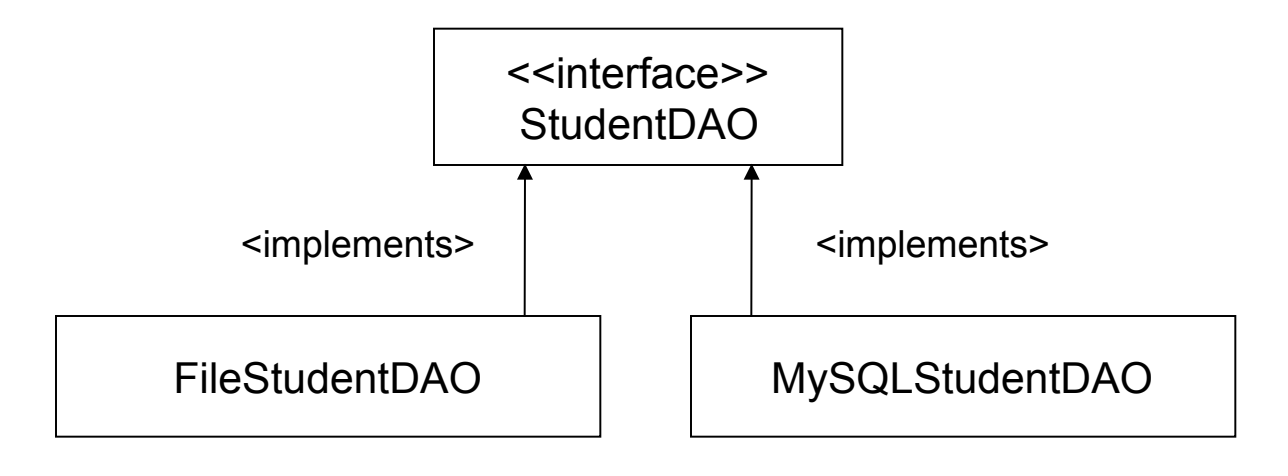

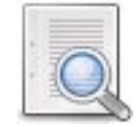

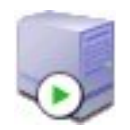

• Won't work! The FileStudentDAO is hard-coded into the StudentSystem:

> public class DefaultStudentSystem implements StudentSystem { private StudentDAO studentDAO = new FileStudentDAO(); ...

- The DefaultStudentSystem implementation is responsible for obtaining a StudentDAO
- Dependent both on the StudentDAO interface and the implementation

- How to deploy the StudentSystem at different locations?
- Develop various versions for each location?
	- Time consuming
	- Confusing and error-prone
	- Requires more efforts for versioning
- Use *Dependency Injection!* 
	- More specific term derived from the term *Inversion of Control*

### Dependency Injection

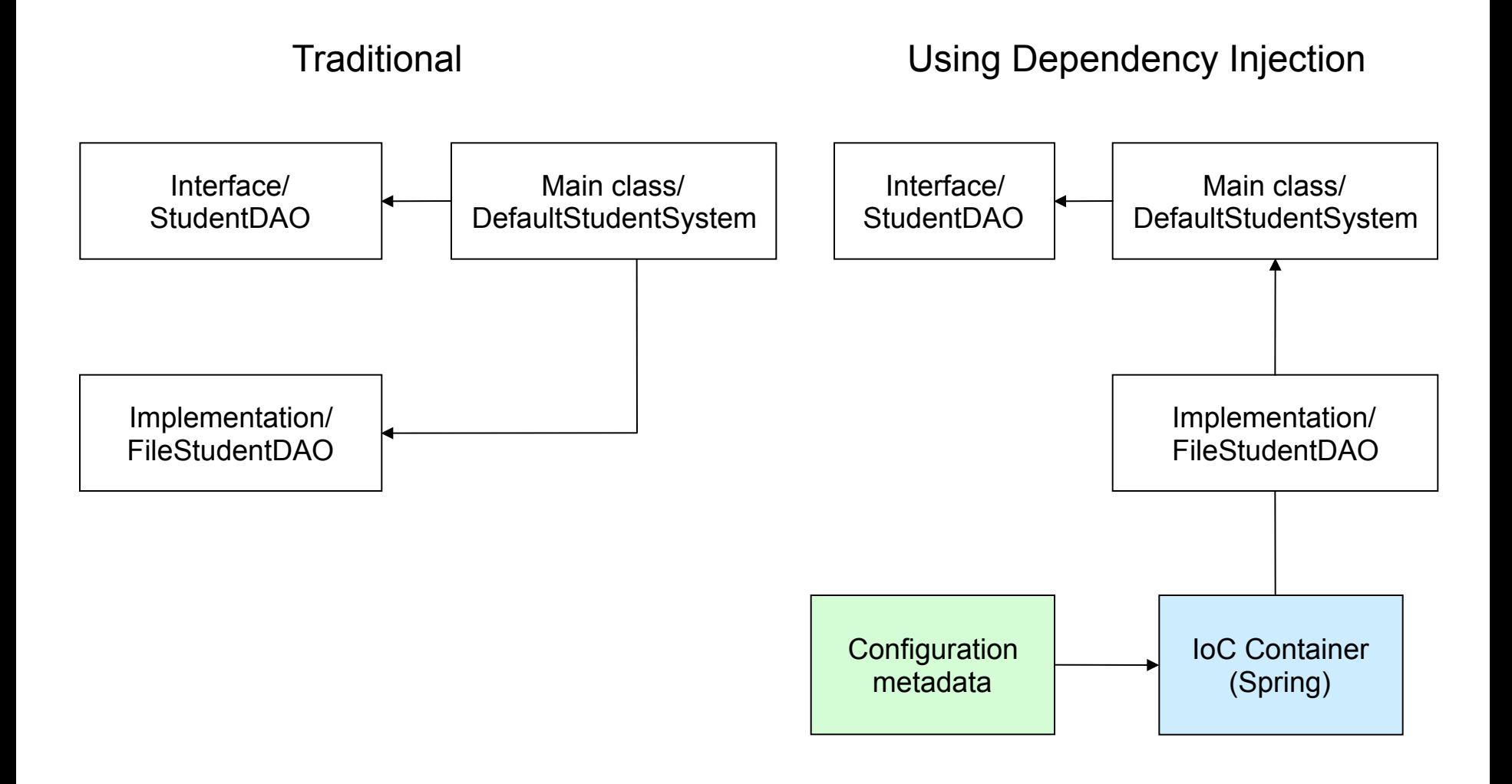

# Dependency Injection

- Objects define their dependencies only through constructor arguments or setter-methods
	- Enables loose coupling
- Dependencies are *injected* into objects by a container (like Spring)
- Inversion of Control...
- Two major types of dependency injection
	- Setter injection (preferred in Spring)
	- Constructor injection

# Spring Configuration

- *Bean*: A class that is managed by a Spring IoC container
- *Setter based DI*: Provide a public set-method for the dependency reference

```
public class DefaultStudentSystem implements StudentSystem 
{ 
   private StudentDAO studentDAO; 
   public void setStudentDAO( StudentDAO studentDAO ) 
\{ this.studentDAO = studentDAO; 
 } 
   public int getNrOfStudents( String subjectCode ) 
 { 
    List students = studentDAO.getAllStudents();
     // method logic goes here... 
 } 
} 
                                                                          Spring uses the setter 
                                                                        to inject the dependency 
                                                                            behind the scenes
```
# Dependency Injection with Spring

- Configuration: How to instantiate, configure, and assemble the objects in your application
	- The Spring container accepts many configuration formats
	- XML based configuration and annotations most common, Java properties or programmatically

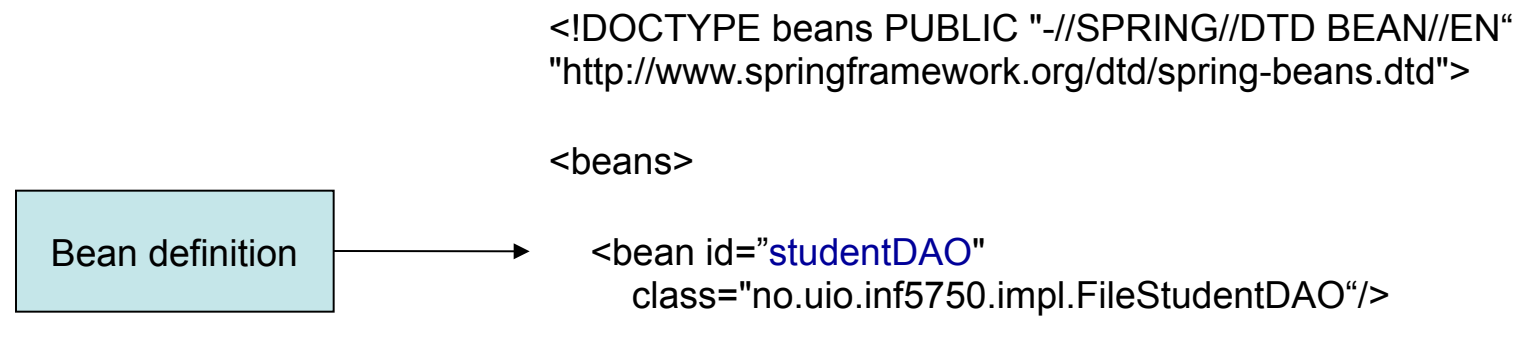

</beans>

# Dependency Injection with Spring

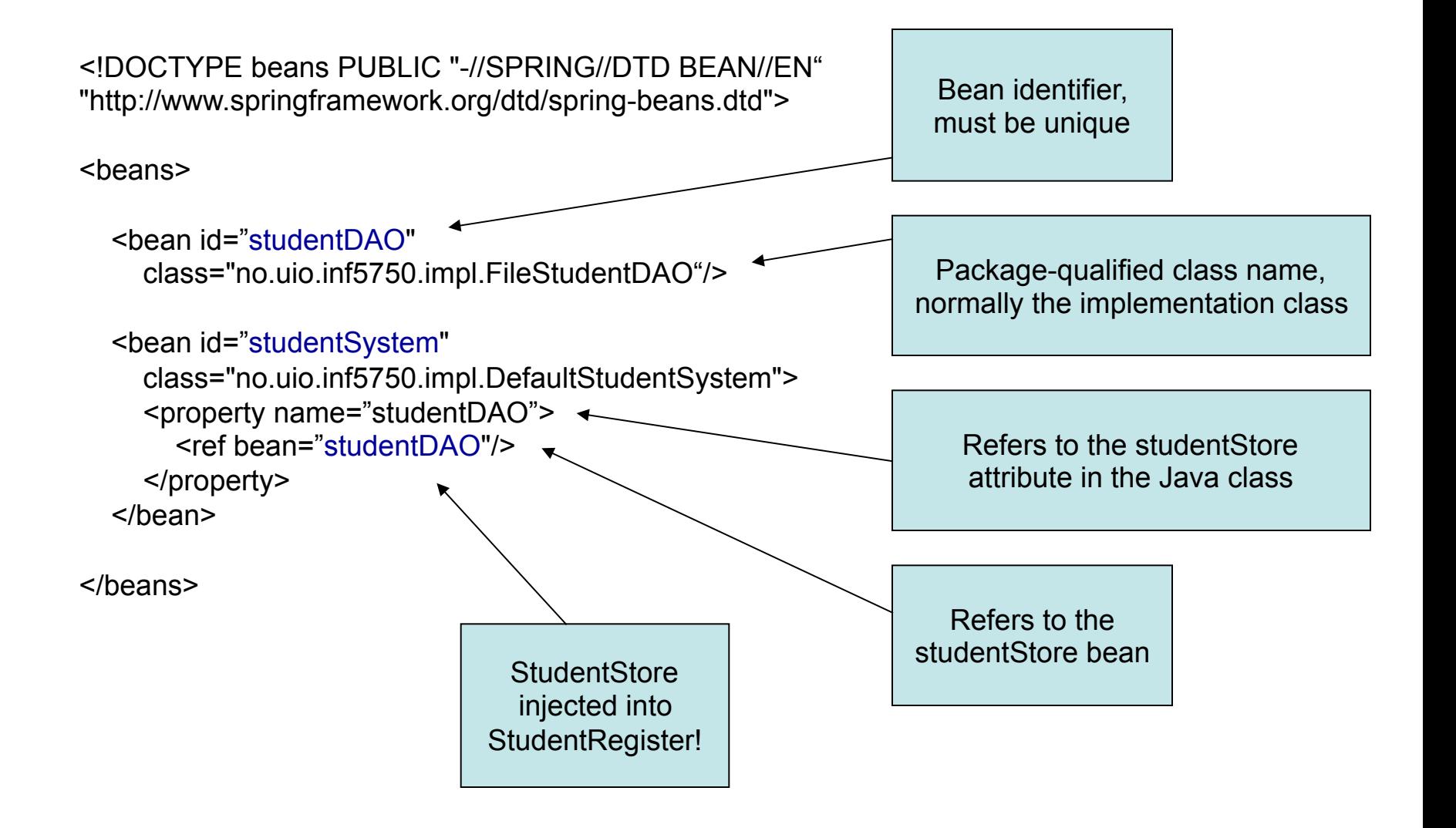

# Dependency Injection with Spring

<!DOCTYPE beans PUBLIC "-//SPRING//DTD BEAN//EN" "http://www.springframework.org/dtd/spring-beans.dtd">

<beans>

```
 <bean id="studentDAO" 
   class="no.uio.inf5750.impl.MySQLStudentDAO"/>
```

```
 <bean id="studentSystem" 
   class="no.uio.inf5750.impl.DefaultStudentSystem"> 
   <property name="studentDAO"> 
      <ref bean="studentDAO"/> 
   </property> 
 </bean>
```
</beans>

University of Oslo can now use the system by altering one configuration line without changing the compiled code!

Change to use the MySQL implementation instead of the File implementation

# Advantages of DI

- Flexibility
	- Easier to swap implementations of dependencies
	- The system can be re-configured without changing the compiled code
- Reusability
	- Dependencies can be injected into components by need
- Testability
	- Dependencies can be mocked
- Maintainability
	- Improves "single responsibility" in components
	- Cleaner code

#### Bean properties

- Bean properties can be values defined inline as well (not only references to other beans)
- Spring's XML-based configuration supports
	- Straight values (primitives, Strings...)
	- Collections (Lists, Sets, Maps)
	- Properties

#### Example: Straight values

```
public class DefaultStudentSystem 
   implements StudentSystem 
{ 
   private int maxNrOfStudentsPerCourse; 
   public void setMaxNrOfStudentsPerCourse( int nr ) 
\{ this.maxNrOfStudentsPerCourse = nr; 
 } 
                                                                           Java bean
```

```
<bean id="studentSystem" 
   class="no.uio.inf5750.impl.DefaultStudentSystem"> 
   <property name="maxNrOfStudentsPerCourse"> 
     <value>100</value> 
   </property> 
</bean>
```
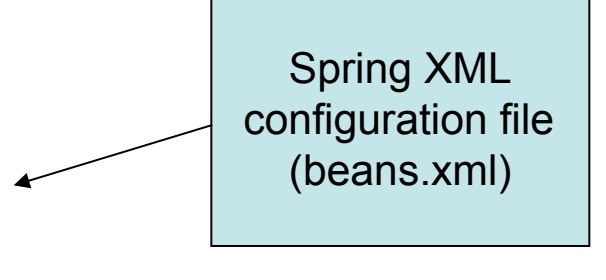

#### Example: Collections

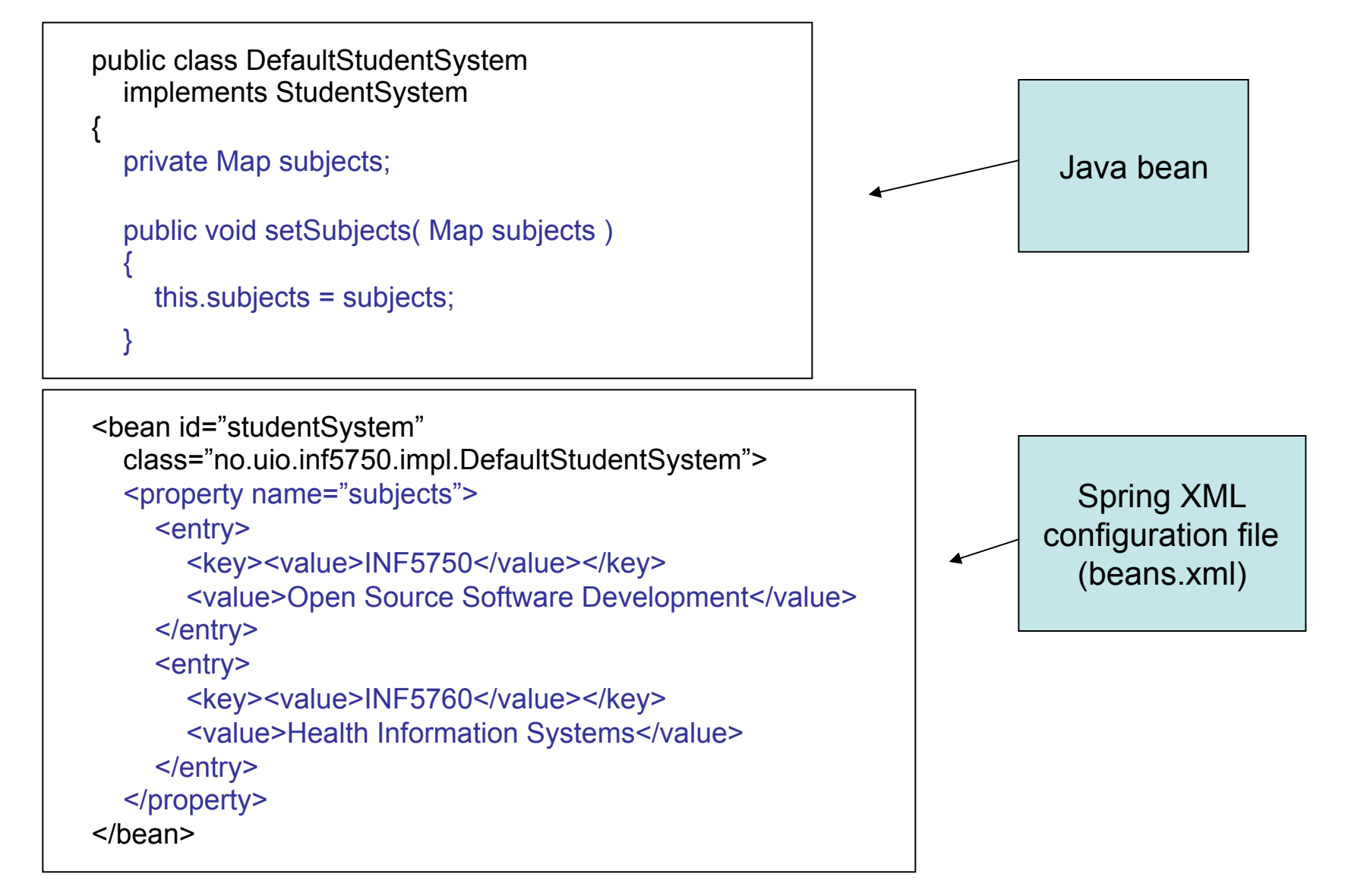

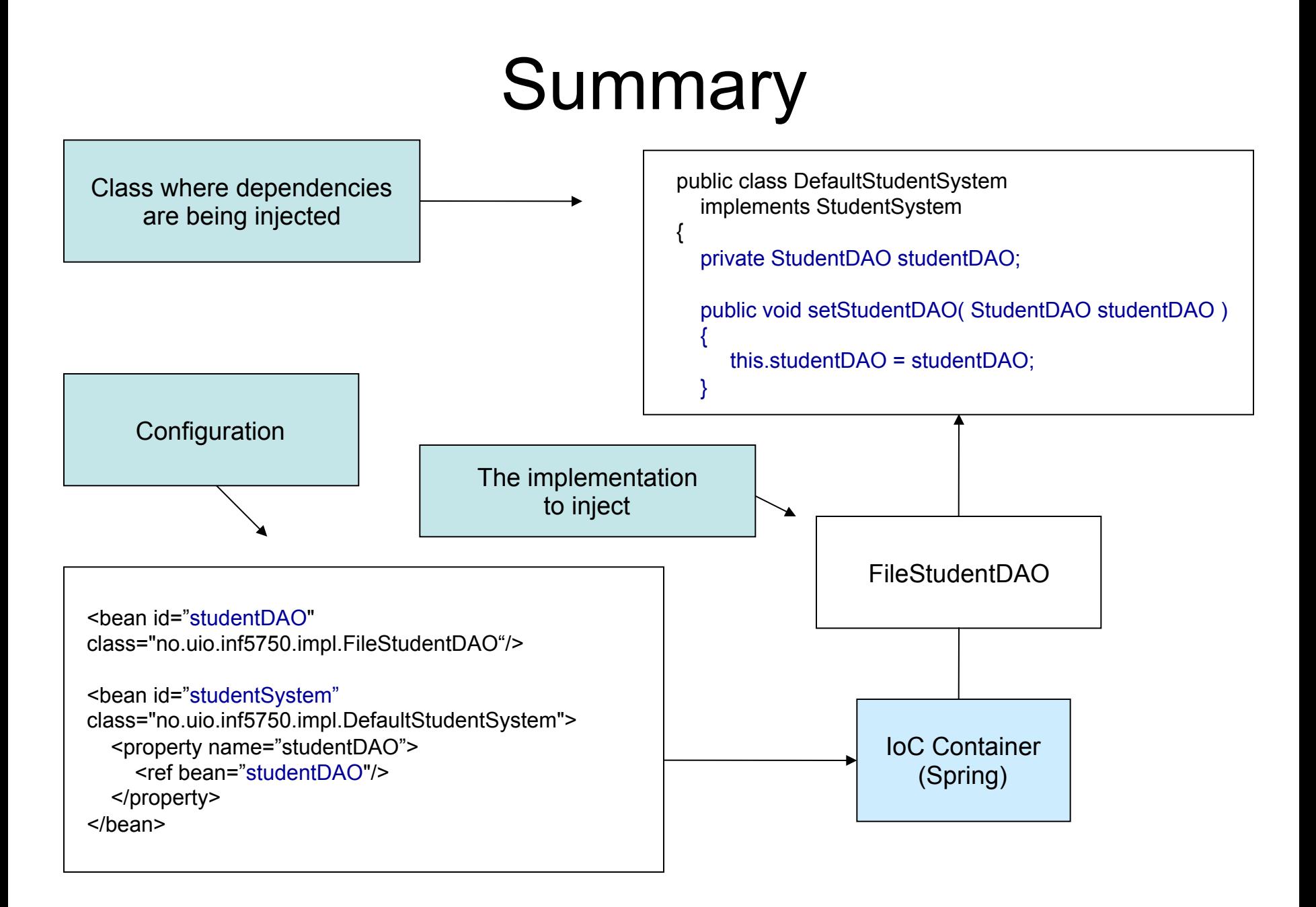

# IoC using Annotations

- Annotation: Meta-tag applied to classes, methods, props
	- Affects the way tools and frameworks treat source code
	- Typically used for configuration
- @Component
	- Defines a class as a Spring container-managed component
- @Autowired
	- Tells Spring to inject a component
- Classpath scanning for components
	- <context:component-scan base-package="org.example"/>
- Autowiring modes:
	- By type: injects bean with same class type as property (default)
	- By name: injects bean with same name as property

## IoC using Annotations

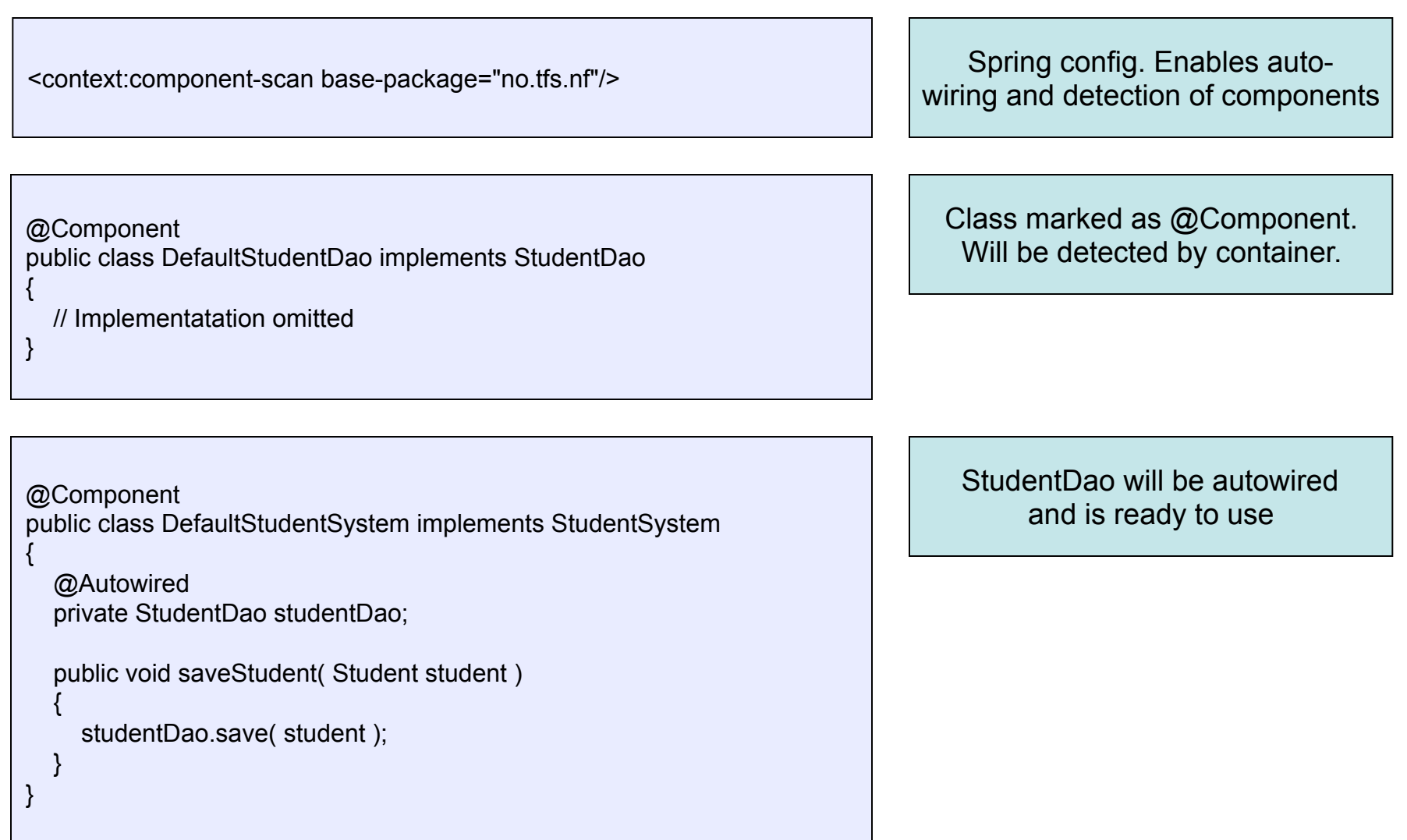

# Annotations or XML config?

- Annotations:
	- More concise configuration
	- Faster development
- XML:
	- Gives overview of all beans and dependencies in the system
	- Keeps the source code unaware of the container
	- All wiring is explicit (multiple implementations easier to manage)

#### Resources

- Spring reference documentation
	- www.springframework.org -> Documentation -> Reference manual
- http://kohari.org/2007/08/15/defending-dependency-injection/
- http://en.wikipedia.org/wiki/Loose\_coupling